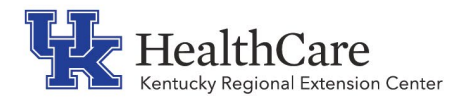

# **KY REC Tip for the Kentucky Medicaid EHR Incentive Program (Promoting Interoperability)**

# **Audit Prep Overview**

## **Overview**

An eligible professional (EP) attesting to receive an incentive payment for Medicaid Electronic Health Record (EHR) Incentive Program may be subject to an audit.

States, and their contractor, will perform audits on Medicaid providers participating in the Medicaid EHR Incentive Program.

Kentucky Medicaid may identify the need to communicate directly with an EP related to registration, attestation, audits or appeals. This communication will be conducted via the contact information provided during registration for the EHR Incentive Program. Ensure all addresses, phone numbers, email addresses and specialties are current in the Registration & Attestation System, National Plan and Provider Enumeration System (NPPES), and Provider Enrollment Chain and Ownership System (PECOS).

### Audit Information

EPs should retain all relevant supporting documentation – in either paper or electronic format

• Documentation to support attestation data for promoting interoperability objectives and clinical quality measures should be retained for six years post-attestation

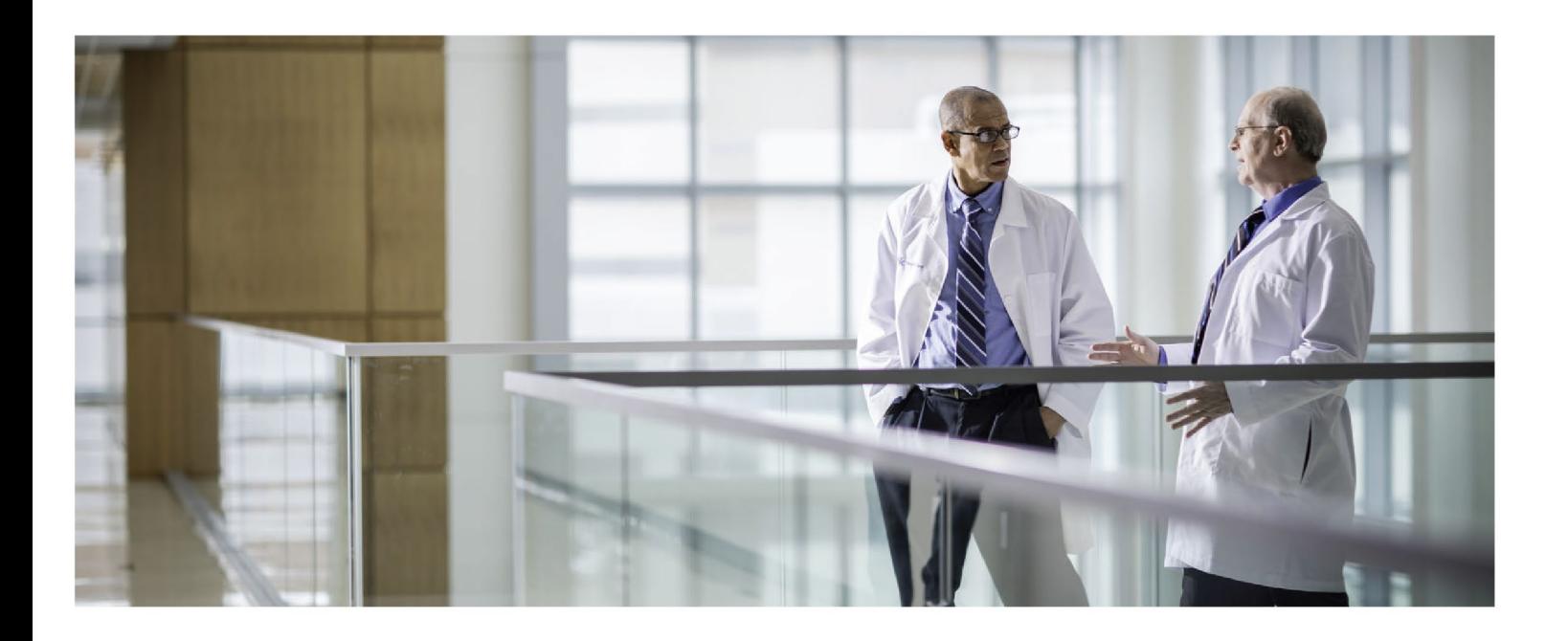

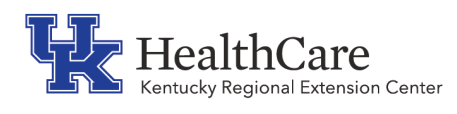

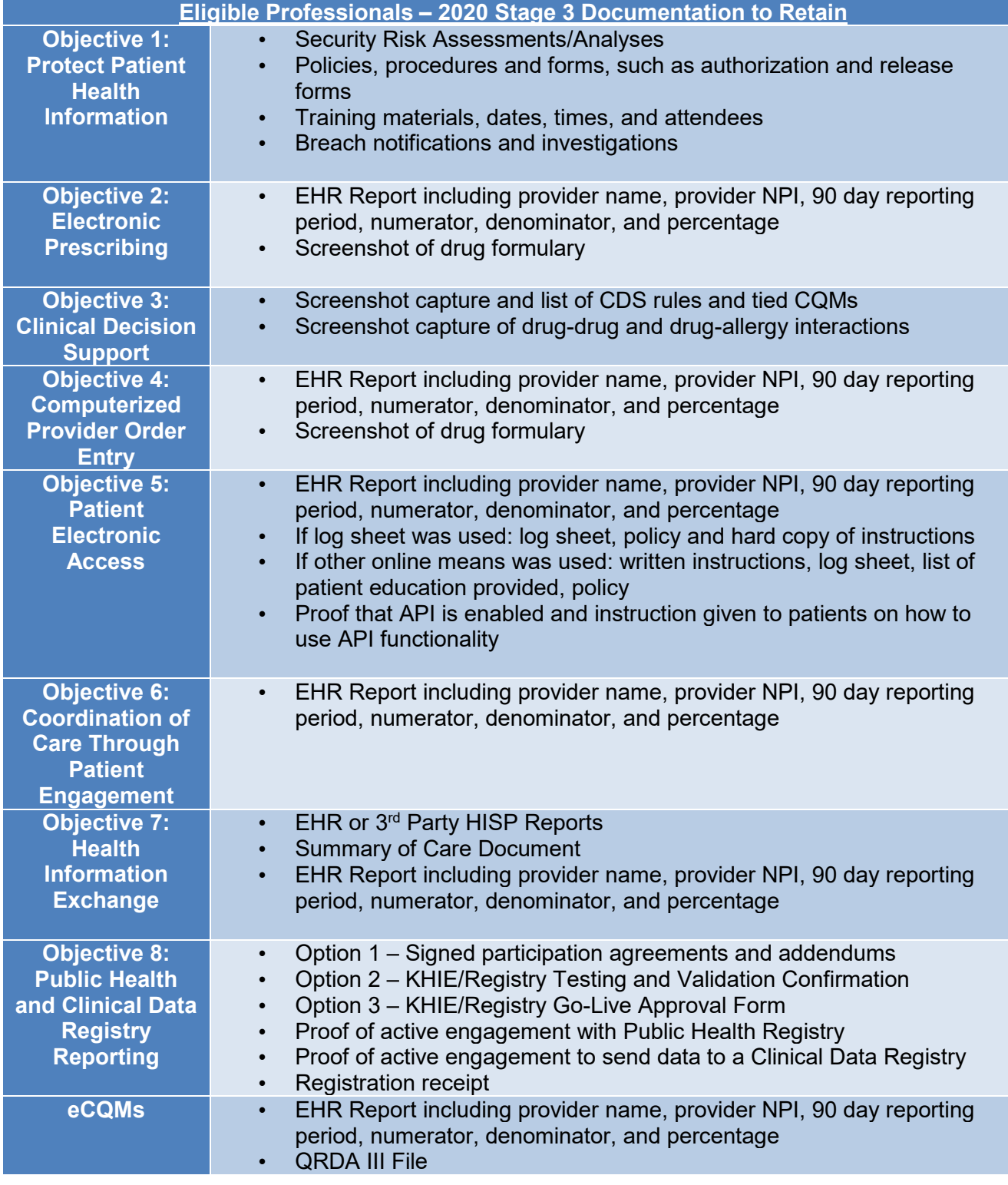

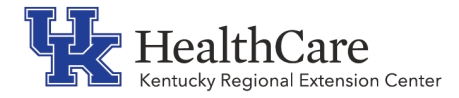

#### Common Errors:

- Not having the correct documentation
- Unable to locate all pieces of documentation
- Not having screenshots of CDS rules in place during the reporting period
- No documentation of an SRA during reporting period or calendar year

#### Best Practices:

- Keep all documentation in print and electronic form for 6 years
- Clearly label attestation material
- Retain all documentation for all providers you attest, each year
- Take screenshots of CDS rules during reporting period. This allows you to prove alerts were turned on during your reporting period. These should include a time and date stamp. To take a screenshot, simply find the Ctrl key and PrtScr key. While on the page you would like to screenshot, hold down both buttons. You may paste the information in Microsoft Word or the Paint application on your computer.
- Review list above, to ensure complete list of documentation